# **ON ERROR**

#### **Structured Mode Syntax**

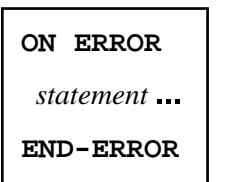

#### **Reporting Mode Syntax**

**[ON ERROR](#page-0-0)** *statement* ... **DO** *statement* **DOEND**

This chapter covers the following topics:

- [Function](#page-0-0)
- [Restriction](#page-0-1)
- [Syntax Description](#page-1-1)
- [ON ERROR Processing within Objects on Different Levels](#page-1-2)
- [System Variables](#page-1-3)
- [Example](#page-1-4)

For an explanation of the symbols used in the syntax diagram, see *Syntax Symbols*.

Related Statements: DECIDE FOR | DECIDE ON | IF | IF SELECTION

#### <span id="page-0-0"></span>**Function**

The ON ERROR statement is used to intercept execution time errors which would otherwise result in a Natural error message, followed by termination of Natural program execution, and a return to command input mode.

When the ON ERROR statement block is entered for execution, the normal flow of program execution has been interrupted and cannot be resumed except for Natural error 3145 (record requested in hold), in which case a RETRY statement will cause processing to be resumed exactly where it was suspended.

<span id="page-0-1"></span>This statement is non-procedural (that is, its execution depends on an event, not on where in a program it is located).

### <span id="page-1-0"></span>**Restriction**

Only one ON ERROR statement is permitted in a Natural object.

# <span id="page-1-1"></span>**Syntax Description**

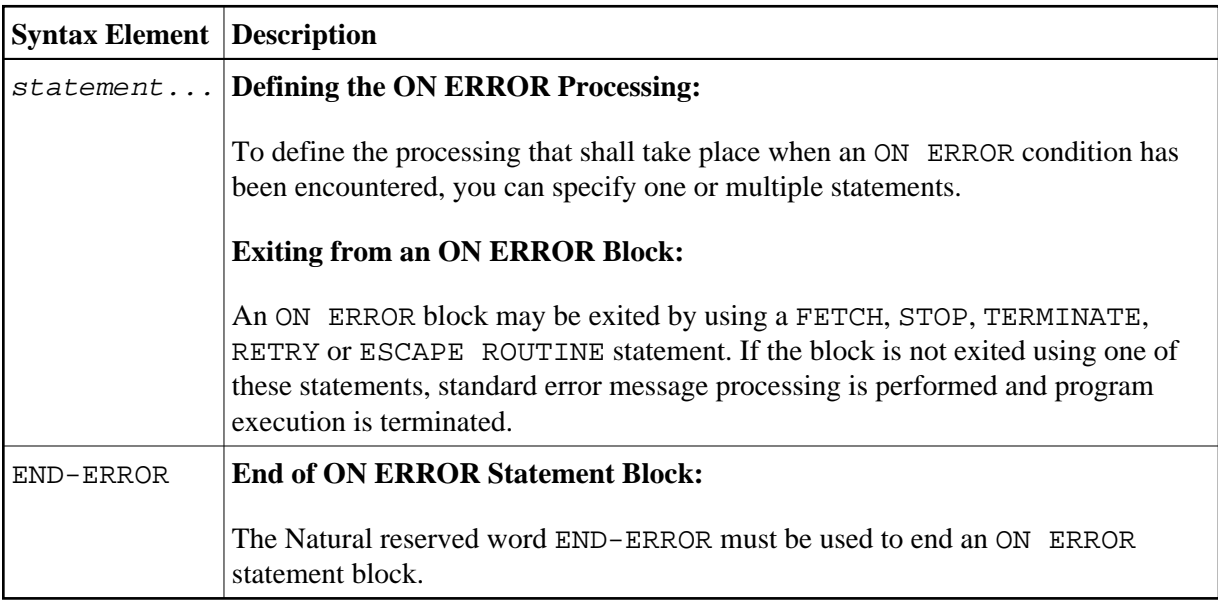

### <span id="page-1-2"></span>**ON ERROR Processing within Objects on Different Levels**

In an object call hierarchy created by means of CALLNAT, PERFORM or FETCH RETURN statements, each object may contain an ON ERROR statement.

When an error occurs, Natural will trace back the call hierarchy and select the first ON ERROR statement encountered in an object for execution.

For further information, see *Processing of Application Errors* in the *Programming Guide*.

## <span id="page-1-3"></span>**System Variables**

The following Natural system variables can be used in conjunction with the ON ERROR statement (as shown in the [Example](#page-1-4) below):

<span id="page-1-4"></span>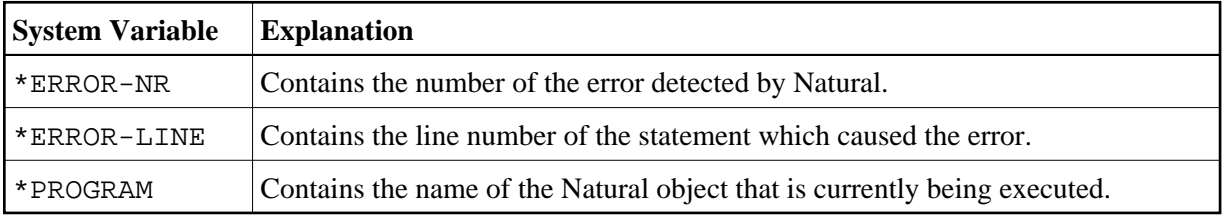

#### **Example**

```
** Example 'ONEEX1': ON ERROR 
** 
** 
CAUTION: Executing this example will modify the database records!
************************************************************************
DEFINE DATA LOCAL 
1 EMPLOY-VIEW VIEW OF EMPLOYEES 
   2 NAME 
   2 CITY 
* 
1 #NAME (A20) 
1 #CITY (A20) 
END-DEFINE 
* 
REPEAT 
   INPUT 'ENTER NAME:' #NAME 
  \begin{tabular}{ccccc} \multicolumn{1}{c|}{\textbf{IF}} & \textbf{\#NAME} & = & \textit{'} & \textit{'} \\ \end{tabular} STOP 
   END-IF 
   FIND EMPLOY-VIEW WITH NAME = #NAME 
      INPUT (AD=M) 'ENTER NEW VALUES:' /// 
                      'NAME:' NAME / 
                      'CITY:' CITY 
      UPDATE 
      END TRANSACTION 
      /* 
      ON ERROR 
       IF *ERROR-NR = 3009 
          WRITE 'LAST TRANSACTION NOT SUCCESSFUL' 
               / 'HIT ENTER TO RESTART PROGRAM' 
          FETCH 'ONEEX1' 
        END-IF 
        WRITE 'ERROR' *ERROR-NR 'OCCURRED IN PROGRAM' *PROGRAM
               'AT LINE' *ERROR-LINE 
        FETCH 'MENU' 
      END-ERROR 
      /* 
   END-FIND 
END-REPEAT 
END
```